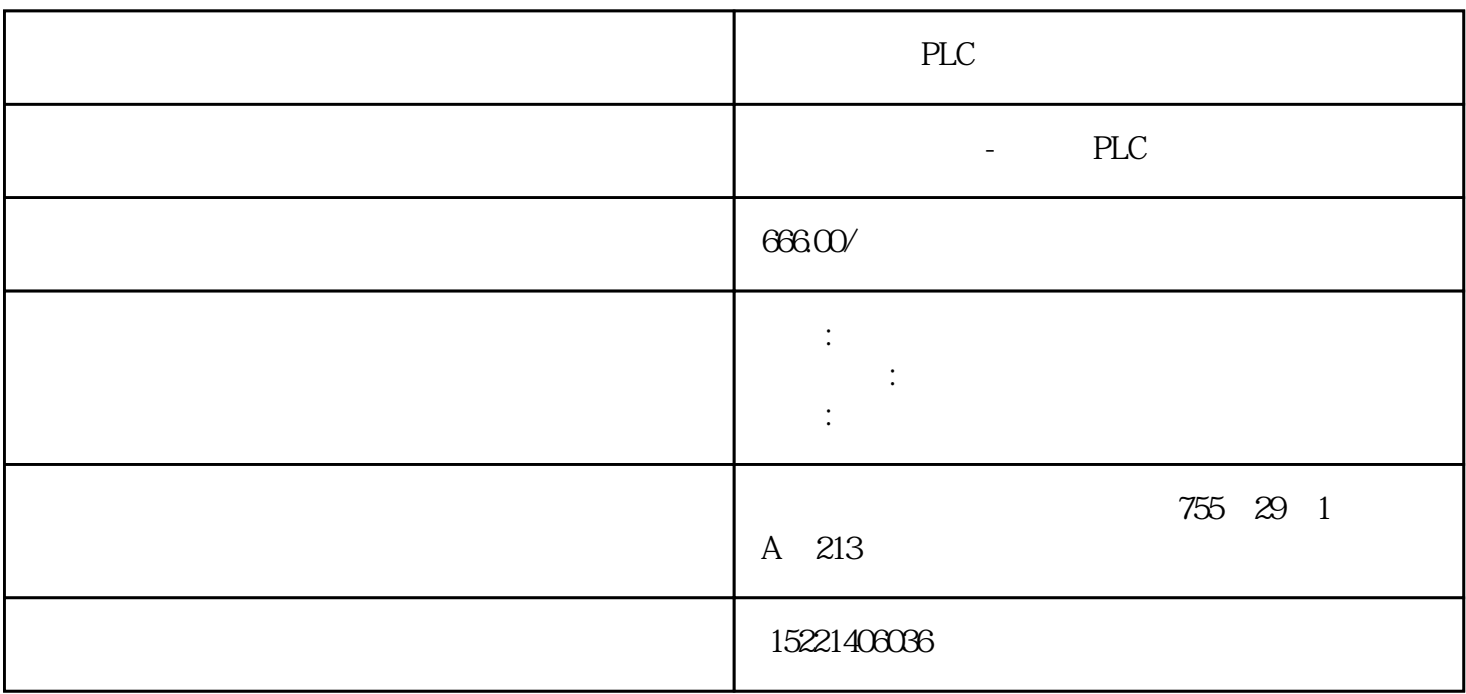

PLC

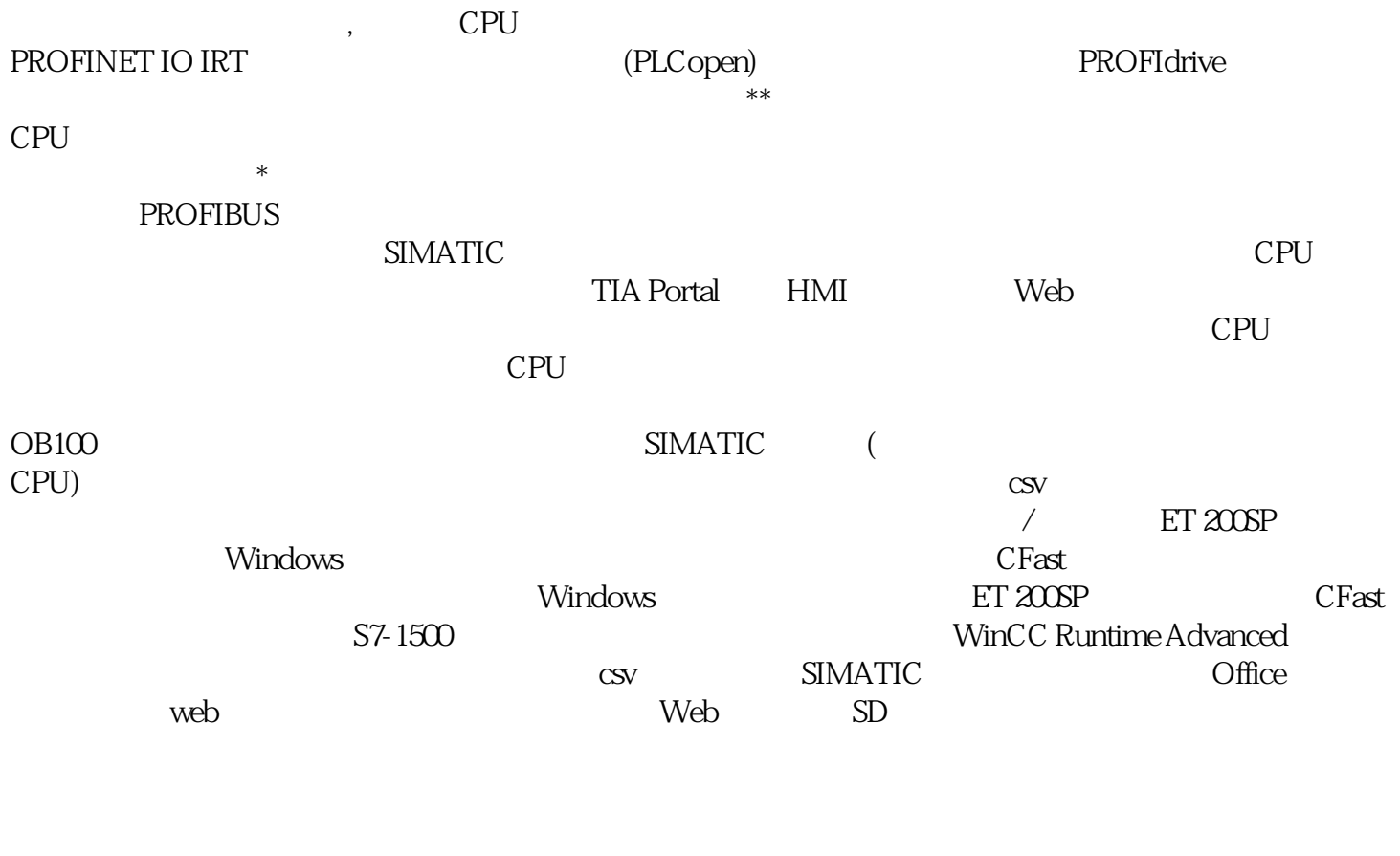

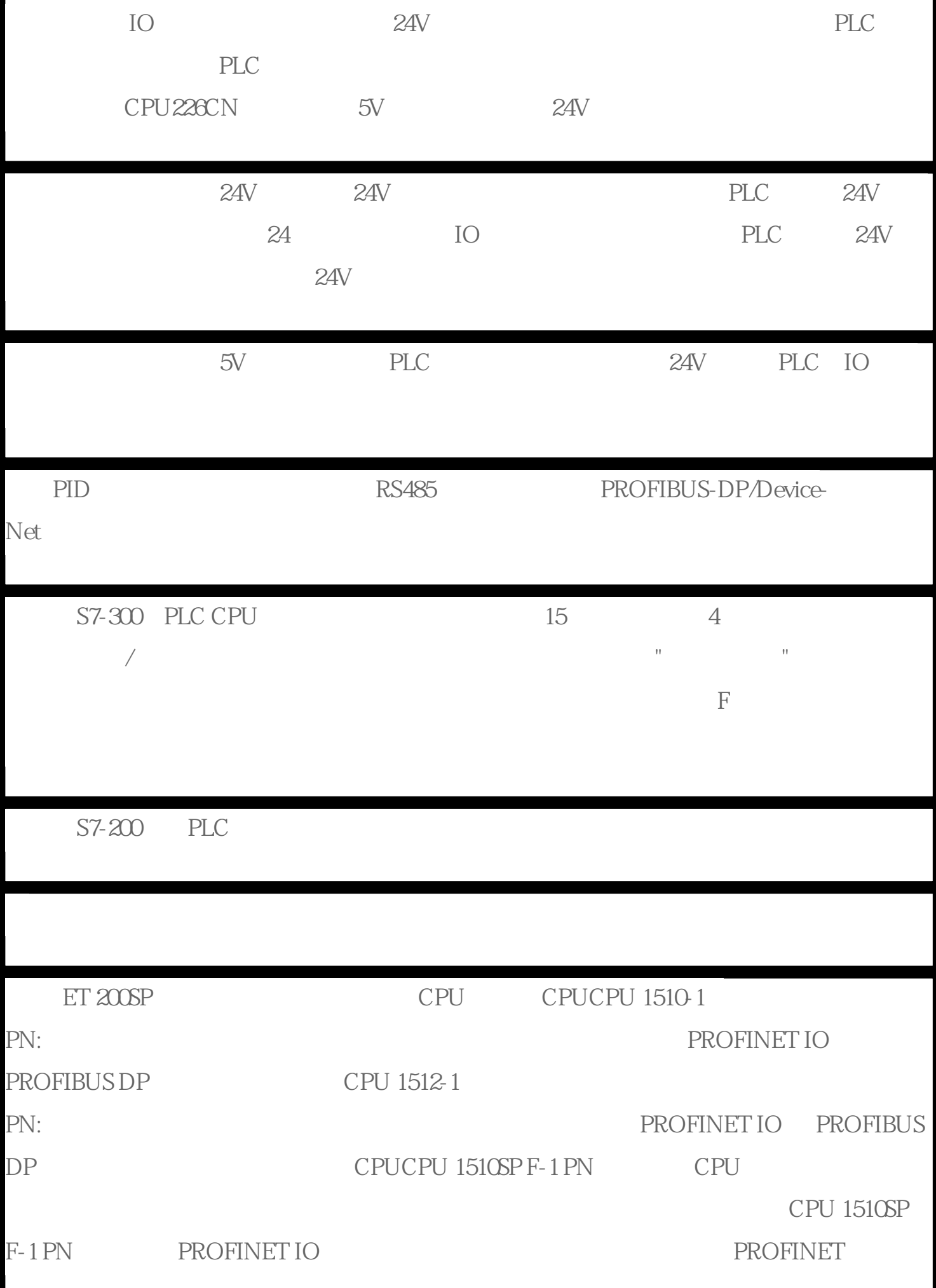

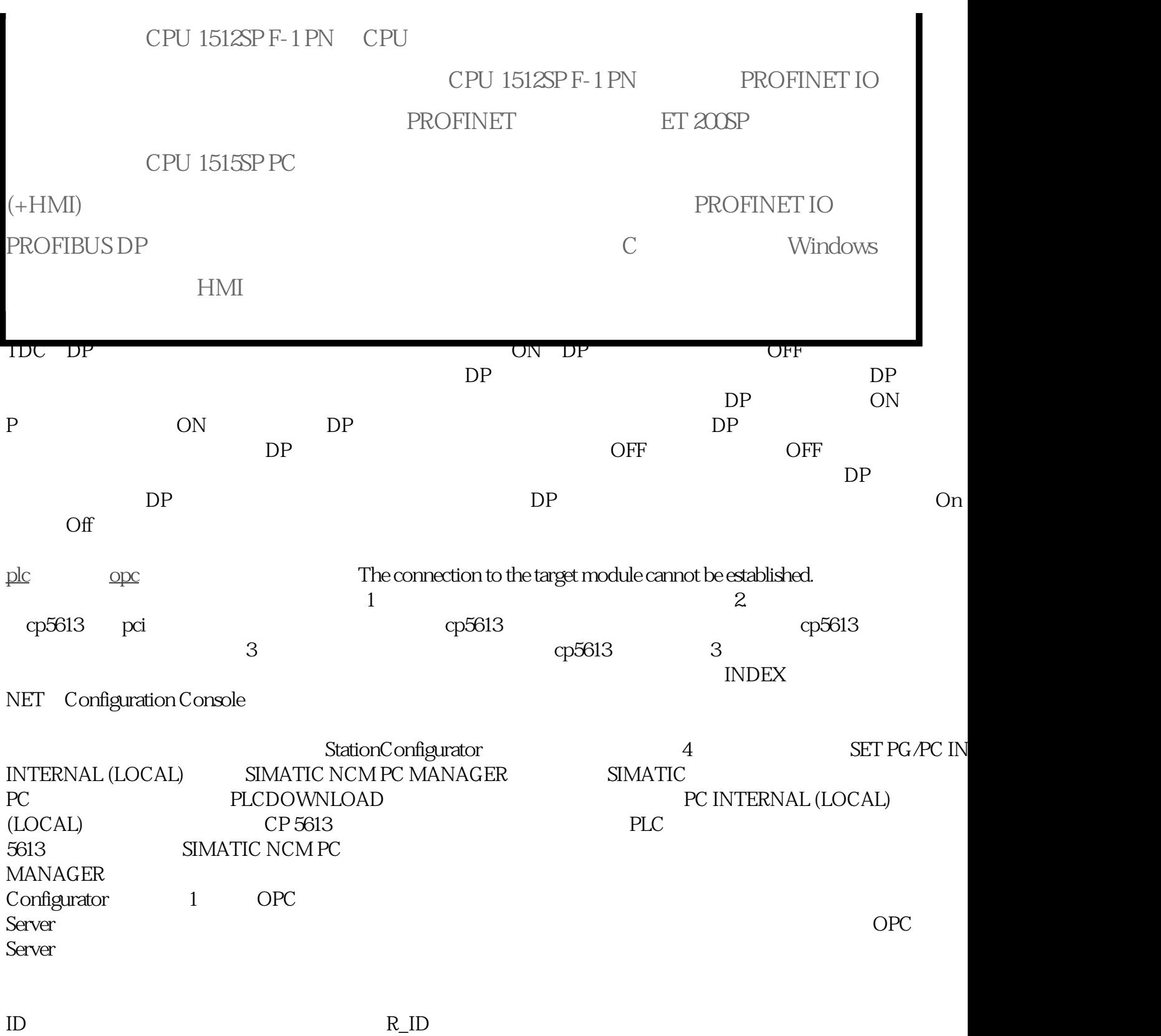

BSEND BRECV